# **生物质能发电行业系数手册 (初稿)**

年 4 月

#### **1. 适用范围**

本手册仅用于第二次全国污染源普查 4,《国民经济行业分类》 (GB/T 4754-2017)中 4417 生物质能发电行业使用产污系数法核算 工业污染物产生量和排放量的普查对象。

利用本手册进行产排污核算得出的污染物产生量与排放量仅代 表了特定行业、工艺、产品、原料在正常工况下污染物产生与排放量 的一般规律。

本手册涉及的污染物指标包括:二氧化硫、氮氧化物、颗粒物。

#### **2. 注意事项**

## **2.1 多种生产工艺的产排污核算**

二氧化硫、氮氧化物、颗粒物:污染物产生量与原料消耗量有关, 根据不同核算环节计算产污量后,再根据企业末端治理设施和运行情 况计算排污量。

企业某污染物指标的产生量、排放量为各核算环节产生量、排放 量之和。

#### **2.2 采用多种废气治理设施组合处理企业的排污量核算**

在排污量计算选择末端治理技术时,若没有对应的组合治理技术, 以主要治理技术为准。

1

#### **2.3 系数表中未涉及的产污系数及污染治理效率**

如果组合中缺少某种污染物指标的产污系数或污染治理效率,首 先确定该指标是否在本次普查范围之内,若在范围之内则可参照本小 类行业中其他组合制定的该指标的产污系数或污染治理效率;其次, 如果本小类行业中也无该指标的产污系数,则参照"44 电力、热力 的生产和供应业"大类行业中该指标的产污系数。

#### **2.4 其他需要说明的问题**

(1)本手册只需考虑企业的原料消耗量,力求简单、清楚,易 于使用。

(2)制定本手册时已充分考虑全国的平均水平,使用本手册计 算得出的产排污量可能与企业有一定出入。

(3)企业没有末端治理设施或未运行末端治理设施时,其产污 量与排污量相等。

(4)本手册所提供的工业废水量、工业废气量系数仅供校核参 考,不作为企业填报依据。

#### **3. 污染物排放量核算方法**

#### **3.1 计算污染物产生量**

( 1 ) 查 找 生 物 质 能 发 电 行 业 在 《 国 民 经 济 行 业 分 类 》 (GB/T4754-2017)中所属的行业类别及代码。查询结果:生物质能 发电 4417。

(2)根据产品、原料、生产过程中产污的主导生产工艺、企业 规模(企业生产产能)这一个组合查找和确定所对应的某一个污染物 的产污系数。

(3)根据该污染物的产污系数计量单位:单位原料用量,填报 企业实际原料用量。例如某组合内二氧化硫的产污系数单位为:吨/ 万吨原料,则计算产生量时需要企业的实际年度原料消耗量。

(4)利用污染物产生量按以下公式进行计算:

污染物产生量=污染物对应的产污系数 × 原料用量

#### **3.2 计算污染物去除量**

(1)根据企业对某一个污染物所采用的治理技术查找和选择相 应的治理技术平均去除效率;

(2)根据所填报的污染治理设施实际运行率参数及其计算公式 得出该企业某一污染物的治理设施实际运行率(k 值)。生物质能发 电行业的 k 值按照下式进行计算: k=t/T。

3

式中:t-污染物治理设施的实际投运时间, 小时; T-生物质能 发电机组实际运行时间,小时。如果设施运行时间与机组运行时间一 致, k 值取 1: 若无相关治理设施, 则 k=0。

(3)利用污染物去除量按以下公式进行计算:

污染物去除量=污染物产生量 × 污染物去除率

=污染物产生量 × 治理技术平均去除效率 × 治理设施实际运行 率

#### **3.3 计算污染物排放量**

污染物排放量=污染物产生量-污染物去除量

=污染物对应的产污系数 × 原料用量-污染物产生量 × 治理技术 平均去除效率 × 治理设施实际运行率

同一企业某污染物全年的污染物产生/排放总量为该企业同年实 际生产的全部工艺(核算环节)、产品、原料、规模的污染物产生/ 排放量之和。

#### **4. 污染物排放量核算案例**

某生物质能发电企业发电过程中产生的主要污染物为:二氧化硫, 氮氧化物,颗粒物。以氮氧化物为例说明排放量计算过程。

该企业基本信息如下:

| ______<br>______ |    |          |
|------------------|----|----------|
|                  | 名称 | 数量       |
| 产品及产量            | 电能 | 4.2 亿千瓦时 |

表 1 某生物质能发电企业主要信息

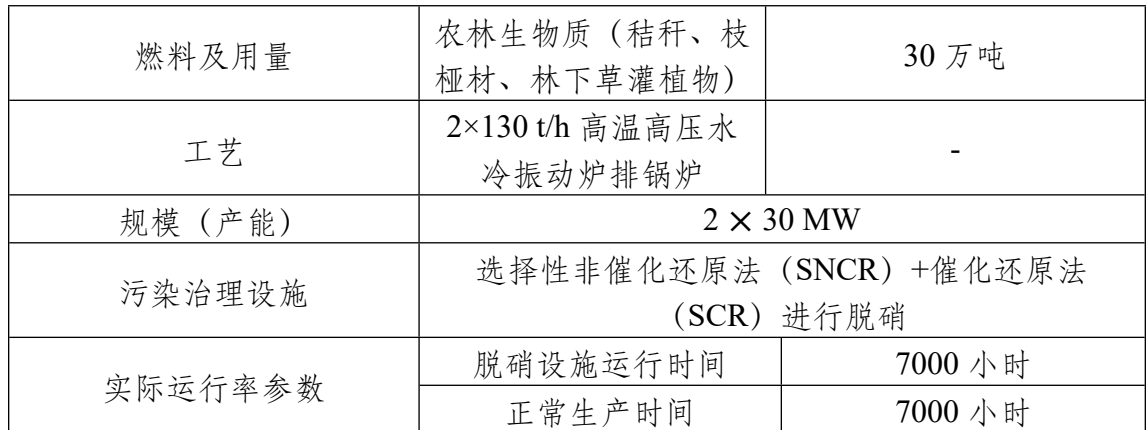

#### **4.1 氮氧化物产生量计算**

(1)查找产污系数及其计量单位

根据报表填报信息,调用《4417 生物质能发电行业产污系数表》 中"主要产品为:电能,主要原料为:农林生物质,主要工艺为:炉 排锅炉, 生产规模为: 所有规模"的组合中氮氧化物的产污系数为 7.47,单位为吨/万吨-原料。

(2)获取企业原料年消耗量

实际填报情况:农林生物质原料,年消耗量为30万吨。

(3)计算氮氧化物产生量

由于查询到的组合中,氮氧化物产污系数的单位为吨/万吨-原料, 因此在核算产生量时采用原料消耗量。

氮氧化物产生量=氮氧化物产污系数×原料消耗量

=9.54 吨/万吨-原料×30 万吨=286.2 吨

# **4.2 氮氧化物去除量计算**

(1)查找治理技术平均去除效率

由于该企业氮氧化物治理技术采用选择性非催化还原法(SNCR)+ 催化还原法(SCR)进行脱硝,查询相应组合内 SNCR+SCR 工艺的 平均去除效率为 72%。

(2)计算污染治理设施实际运行率

根据产污系数组合查询结果,该组合中氮氧化物法对应的污染治 理设施实际运行率计算公式为:

k=污水治理设施运行时间/正常生产时间=7000/7000=1

③计算氮氧化物去除量:

氮氧化物去除量=286.2 吨×72%×1=206.1 吨

## **4.3 氮氧化物排放量计算**

氮氧化物排放量=286.2 吨-206.1 吨=80.1 吨 即,该企业氮氧化物年排放量为 80.1 吨。

# **5. 产污系数及污染治理效率表**

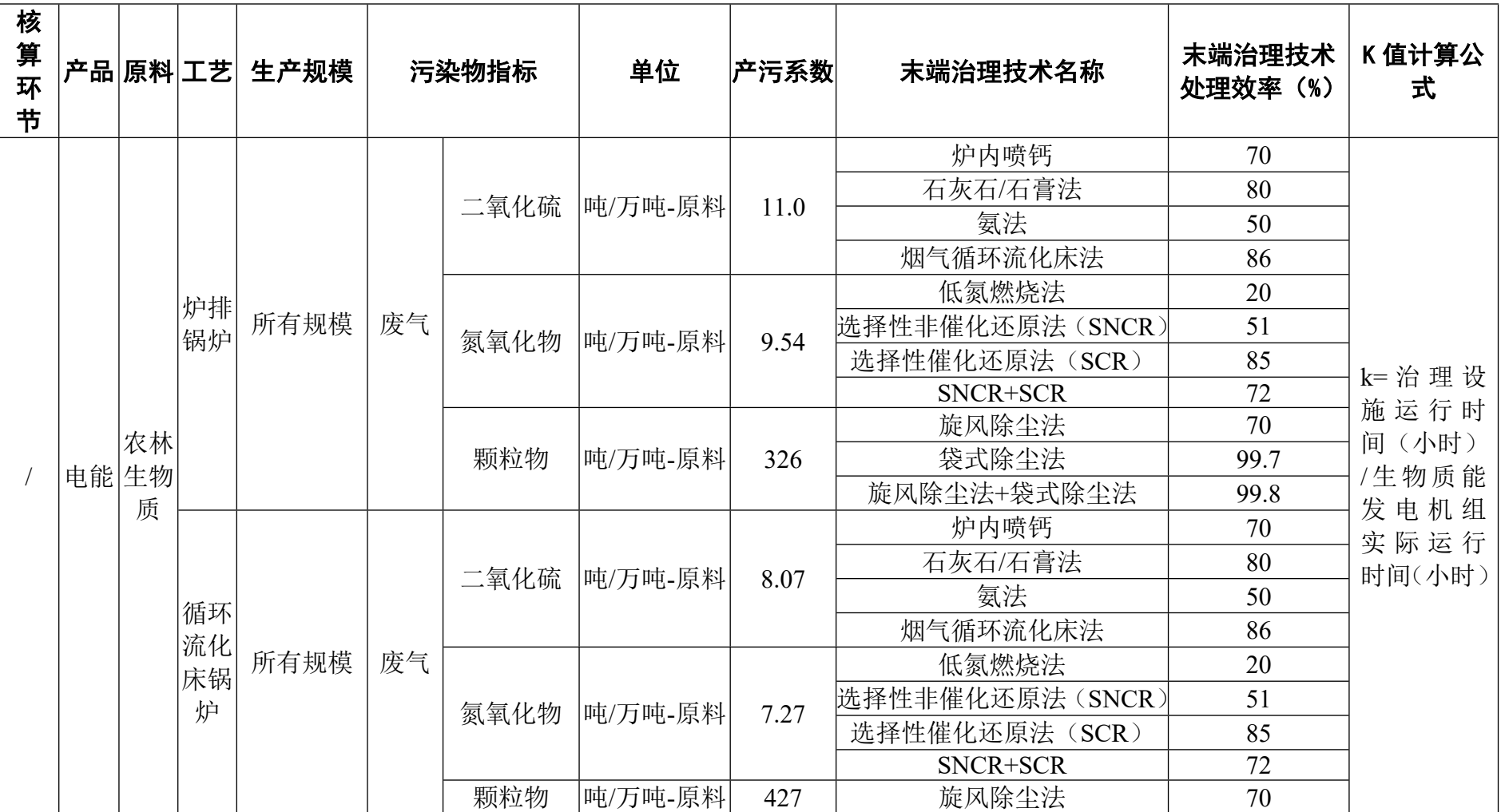

# **4417 生物质能发电行业**

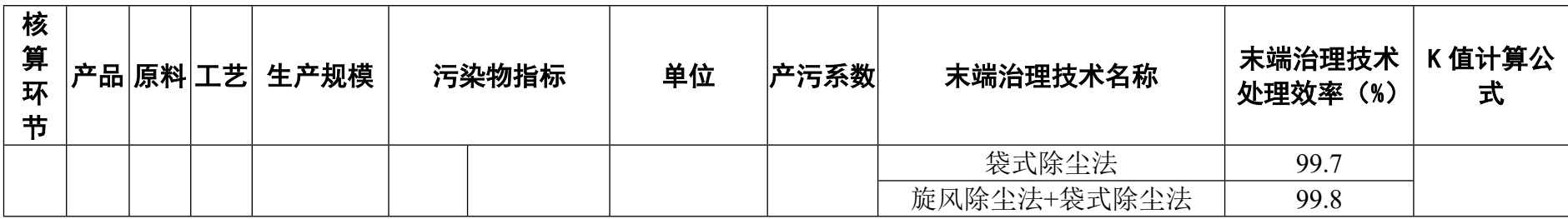

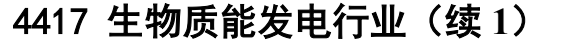

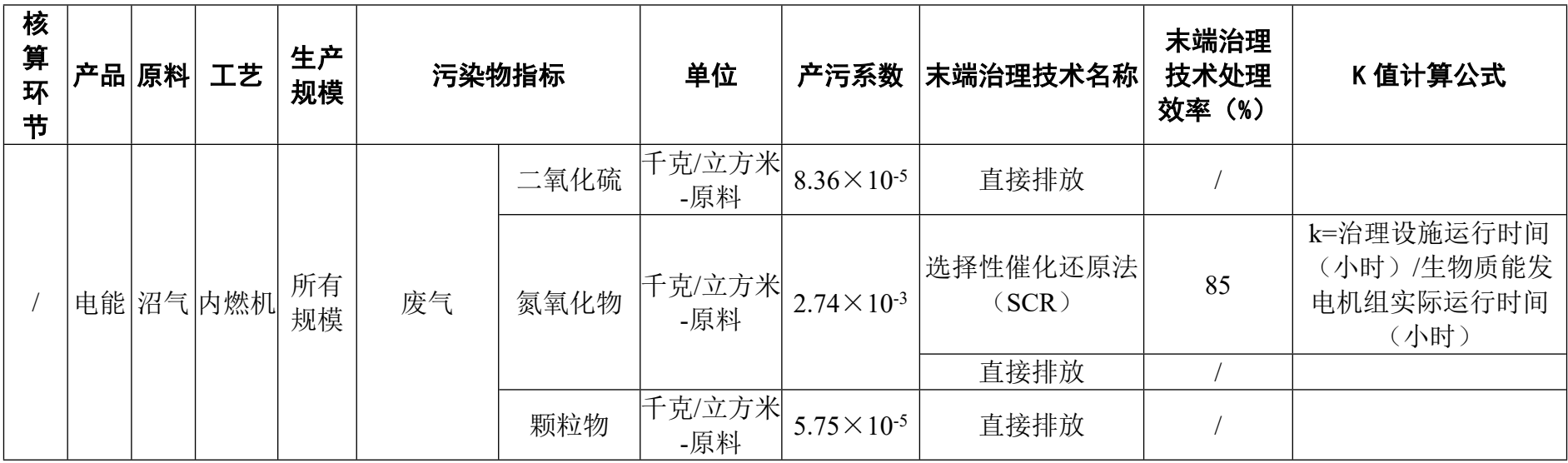